## **The Title Goes Here with Each Initial Letter Capitalized**

Author's Name<sup>a</sup> and Author's Name<sup>b</sup>

*a Replace this text with authors' affiliations (use complete addresses) Continue Here*<br><sup>b</sup>If more than one affiliation is needed, they should be indicated by superscript<sup>b</sup>  *letters, a, b, c, etc. as shown above* 

**Keywords:** Enter Keywords here.

This is the standard font and layout for the individual paragraphs. The style is called "Paragraph." Replace this text with your text. The "Enter" key will take you to a new paragraph. If you need to insert a hard line break within the paragraph, please use Shift+Enter, rather than just tapping the "Enter" key.

 This is the paragraph spacing that occurs when you use the Enter key. The reference number in the main text should be in the square bracket [1].

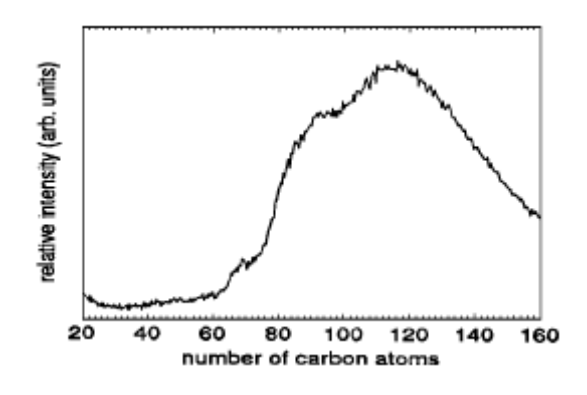

**FIGURE 1.** This is the Style for Figure Captions. All text should be 9- pt. The text "**FIGURE 1**" which labels the caption should be bold and capital. Justify this text under the figure. If figures have more than one part, each part should be labeled (a), (b), etc.

This is the standard font and layout for the individual paragraphs. The style is called "Paragraph." Replace this text with your text. The "Enter" key will take you to a new paragraph. If you need to insert a hard line break within the paragraph, please use Shift+Enter, rather than just tapping the "Enter" key.

This is the paragraph spacing that occurs when you use the Enter key.

This is the standard font and layout for the individual paragraphs. The style is called "Paragraph." Replace this text with your text. The "Enter" key will take you to a new paragraph. If you need to insert a hard line break within the paragraph, please use Shift+Enter, rather than just tapping the "Enter" key. This is the paragraph spacing that occurs when you use the Enter key.

**TABLE 1).** This is the Style for Table Captions. All text should be 9- pt. The text "**TABLE 1**" which labels the caption should be bold and capital. Justify this text above the Table. Tables should have top and bottom rules, and a rule separating the column heads from the rest of the table only. Do not display all grid lines.

| <b>Column Header Goes Here</b> | <b>Column Header Goes Here</b> | <b>Column Header Goes Here</b> |
|--------------------------------|--------------------------------|--------------------------------|
| Row Name Here                  |                                |                                |
| Row Name Here                  |                                |                                |
| Row Name Here                  |                                |                                |

Below is an example equation created with Word 97's Equation Editor. To move this equation, highlight the entire line, then use cut and paste to the new location. To use this as a template, select the entire line, then use copy and paste to place the equation in the new location [7].

$$
\phi = \frac{2\pi}{\lambda} \left( \frac{z}{2\gamma^2} + \frac{\int x'^2 dz}{2} \right), \quad \Delta \phi_q / \Delta \phi_p = r \tan \alpha.
$$
 (1)

To insert a footnote, use the "Insert" menu, select "Footnote", and click "OK"

## **REFERENCES**

- 1. M. P. Brown and K. Austin, *The New Physique*, Publisher City: Publisher Name, 2005, pp. 25-30.
- 2. M. P. Brown and K. Austin, *Appl. Phys. Letters* **85**, 2503-2504 (2004).
- 3. R. T. Wang, "Title of Chapter," in *Classic Physiques,* edited by R. B. Hamil, Publisher City: Publisher Name, 1999, pp. 212-213.
- 4. C. D. Smith and E. F. Jones, "Load-Cycling in Cubic Press" in *Shock Compression of Condensed Matter-2001*, edited by M. D. Furnish et al., AIP Conference Proceedings 620, American Institute of Physics, Melville, NY, 2002, pp. 651-654.
- 5. B. R. Jackson and T. Pitman, U.S. Patent No. 6,345,224 (8 July 2004)
- 6. D. L. Davids, "Recovery Effects in Binary Aluminum Alloys", Ph.D. Thesis, Harvard University, 1998.
- 7. S. M. Amatelas (private communication).

**For compilation and editing, please submit your activity report in the Microsoft Word format as well as in the pdf via e-mail addressed to hisor\_at\_hiroshima-u.ac.jp (\_at\_==>@).**